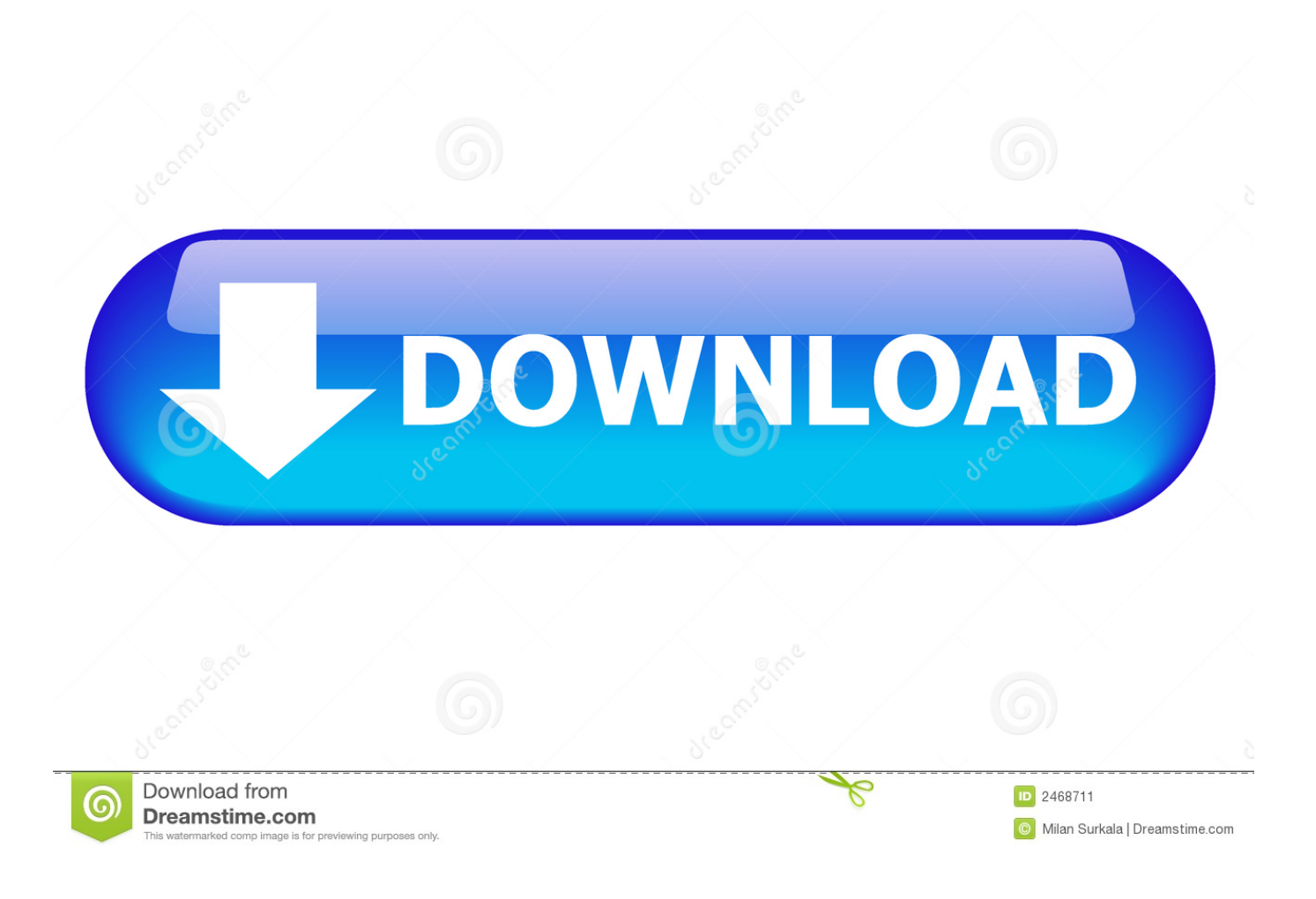

[Kostenlose Bild Brennen Software Herunterladen](https://blltly.com/1ueb6f)

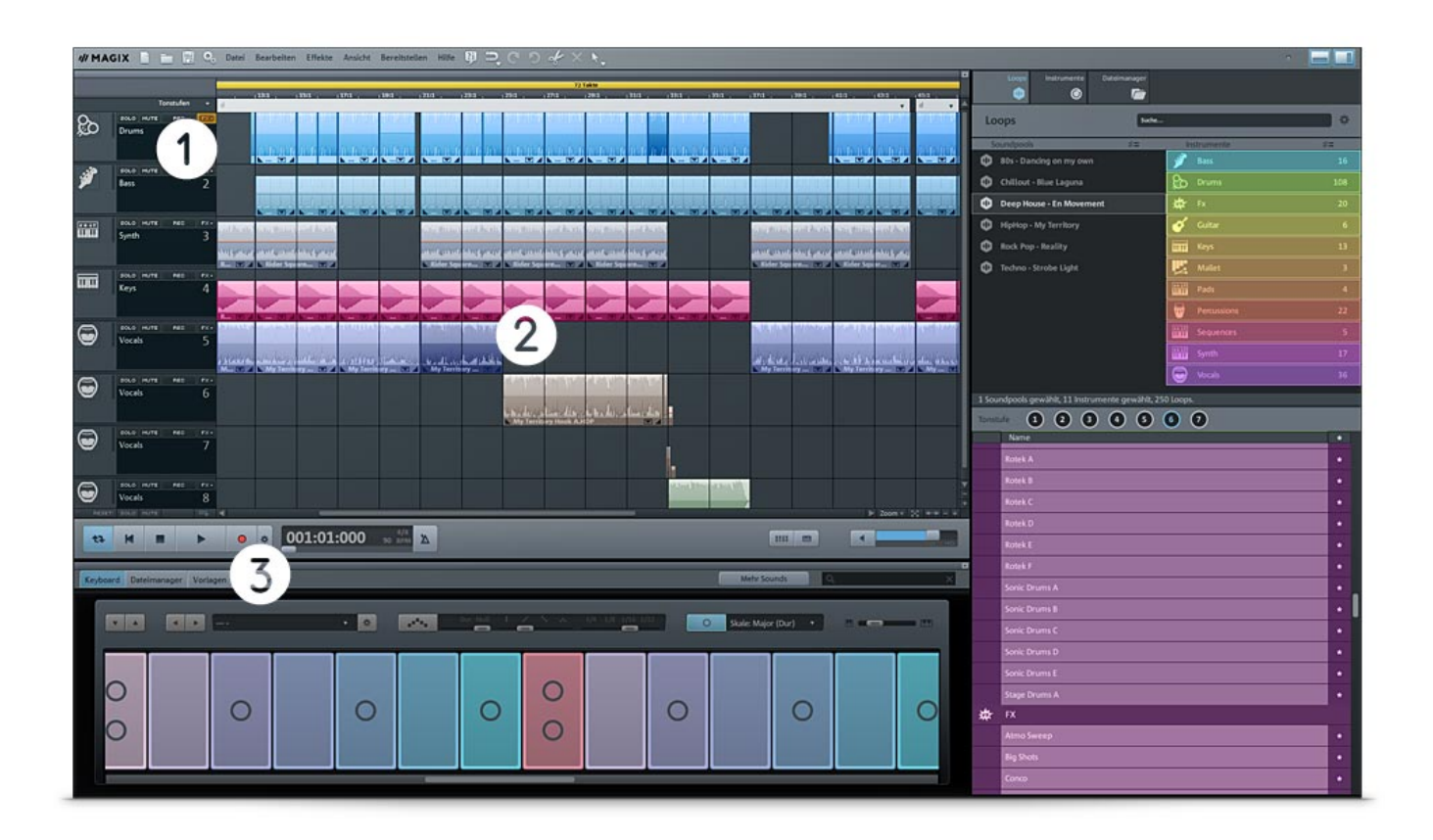

[Kostenlose Bild Brennen Software Herunterladen](https://blltly.com/1ueb6f)

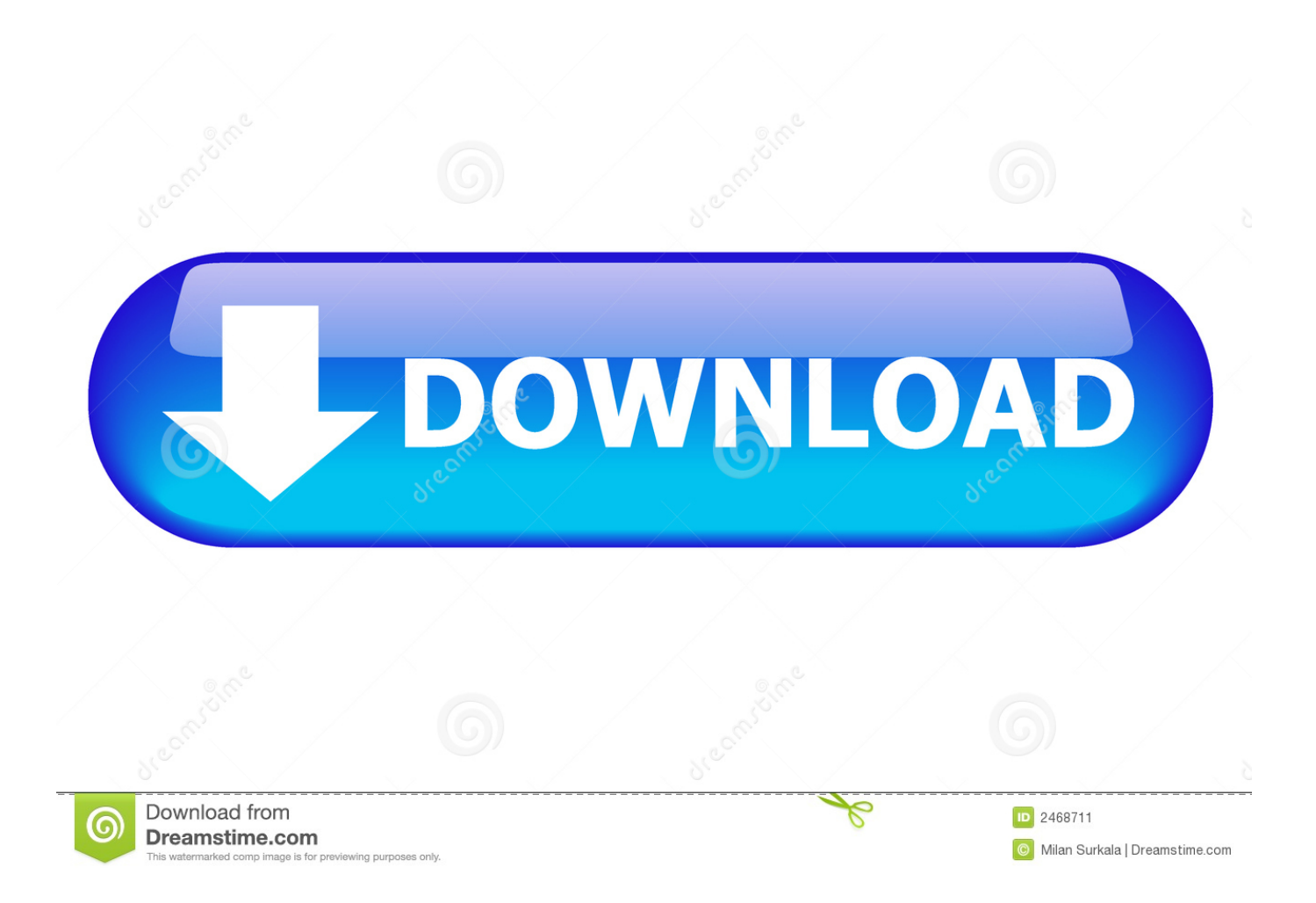

Er ist einer der leichtesten ISO-Brenner auf dem Markt Es kann vorkommen, dass das Image nicht unbedingt auf eine Disc gebrannt werden muss und Sie das Image möglicherweise mit einer virtuellen Laufwerkssoftware installieren können, oder es könnte auf einem USB-Stick laufen Gerät wie ein Stift Stick.

Dazu gehört Lesen, das eine CD in eine Bilddatei liest; Build, der eine Image-Datei aus Dateien auf Ihrem Computer oder Netzwerk erstellt; Schreiben, das eine Image-Datei auf eine Disc schreibt; und Verify, die überprüft, ob eine Platte 0 lesbar ist.. Es hat verschiedene Modi, jeder für eine andere Aufgaben wie das Lesen einer Disc zu einem Bild Datei, erstellt eine Image-Datei aus Dateien auf Ihrem Computer oder Netzwerk (Sie können die Dateien auch direkt auf eine Disc schreiben), eine Image-Datei auf eine Disc schreiben, sicherstellen, dass eine Disc 0 lesbar ist (Sie können ImgBurn auch vergleichen lassen gegen eine gegebene Bilddatei, um sicherzustellen, dass die tatsächlichen Daten korrekt sind), und Discovery, die in Kombination mit DVDInfoPro verwendet wird, können Sie die Qualität der Verbrennungen überprüfen, die Ihr Laufwerk erzeugt.. Ein letzter Vorteil ist, dass der Gesamtspeicherbedarf für diese Software nur 673,5 Kilobyte beträgt.. Behoben: Das Ändern der Anzahl von Kopien, die für ein Bild (im Write Queue-Fenster) benötigt wurden, das gerade gebrannt wurde, hat den im Fortschrittsfenster angezeigten Wert nicht aktualisiert.

## [oppskytning Alpha 14 torrent Mac rimworld alpha 14 torrent mac](https://usconkindra.weebly.com/blog/oppskytning-alpha-14-torrent-mac-rimworld-alpha-14-torrent-mac)

Bevor Sie eine Datei installieren, scannen Sie sie bitte mit Ihrer Antiviren-Software und bleiben Sie während der Installation aufmerksam und deaktivieren Sie ggf.. Der ehemalige wird verwendet, um Bilder von Digitalkameras zu importieren, während die letztere ist, um Bilder zu wählen, um sie zu kopieren oder auf CD brennen, zum Beispiel um Hardcopies zu machen.. ISO Image Burner unterstützt das Löschen der Dateien von einer CD-RW (wiederbeschreibbare Disc), wenn Ihr Computer mit einem CD-Recorder ausgestattet ist, bevor Sie eine CD-RW wiederverwenden können oder eine DVD-RW-Disc, müssen Sie sie löschen. [Spellforce 2 Gold Edition Torrent Download](http://invilticin.rf.gd/Spellforce_2_Gold_Edition_Torrent_Download.pdf)

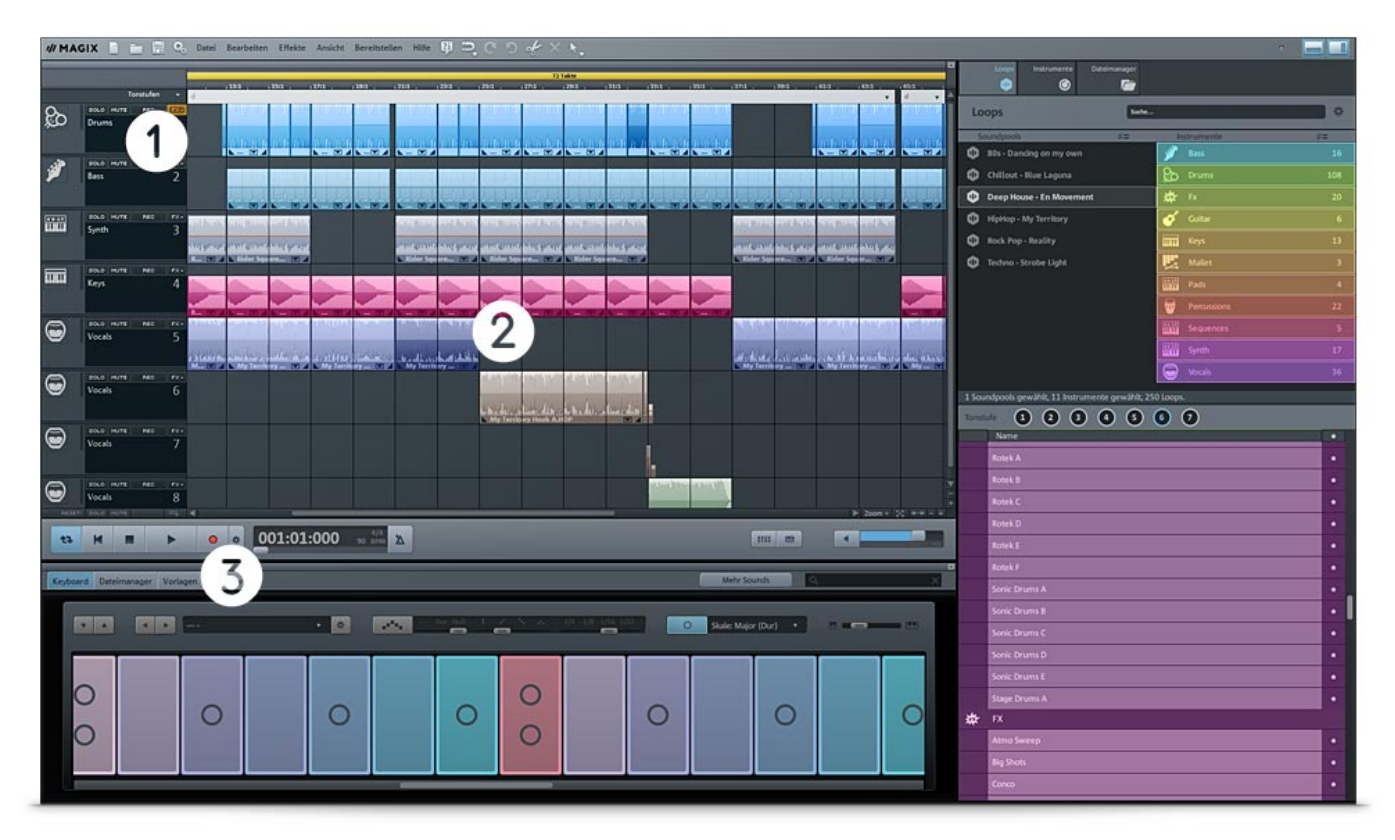

[شرح برنامج Virtual Dj 8 تحميل](https://infallible-pare-d56814.netlify.app/--Virtual-Dj-8-.pdf)

## [Mettre A Jour Windows 10](https://affectionate-bartik-10cb43.netlify.app/Mettre-A-Jour-Windows-10)

 Angebote von Drittanbietern, indem Sie auf Benutzerdefinierte Installationen klicken.. Dies ist eine spezielle Art von Autorenprogramm für optische Disks, das dies ermöglicht Benutzer, um eine breite Palette von Arten von ima aufzunehmen Auf beschreibbaren Datenträgern zu überprüfen.. Wenn Sie nach einem einfachen und einfach zu bedienenden CD-DVD-Brennen suchen Software, SAB Burner hat alles abgedeckt, es brennt Audio CD mit mp3, wma, ogg, wav Dateien, VideoCD von Mpeg1 VCD Dateien und viele mehr. [Proposal Ptk Sd Meningkatkan Hasil Belajar Ips Menggunakan Microsoft](http://laichale.yolasite.com/resources/Proposal-Ptk-Sd-Meningkatkan-Hasil-Belajar-Ips-Menggunakan-Microsoft.pdf)

[Mengunduh Aplikasi Di Laptop Dari Youtube Di](https://bridtheibarti.storeinfo.jp/posts/15652633)

e828bfe731 [Outlook Conditional Formatting Colors](https://keen-hoover-30a55c.netlify.app/Outlook-Conditional-Formatting-Colors)

e828bfe731

[Barcodes For The Mac](https://chaecetilac.weebly.com/blog/barcodes-for-the-mac)